## Package 'ICompELM'

June 10, 2024

Type Package

Title Independent Component Analysis Based Extreme Learning Machine

Version 0.1.0

Description Single Layer Feed-forward Neural networks (SLFNs) have many applications in various fields of statistical modelling, especially for time-series forecasting. However, there are some major disadvantages of training such networks via the widely accepted 'gradient-based backpropagation' algorithm, such as convergence to local minima, dependencies on learning rate and large training time. These concerns were ad-dressed by Huang et al. (2006) [<doi:10.1016/j.neucom.2005.12.126>](https://doi.org/10.1016/j.neucom.2005.12.126), wherein they introduced the Extreme Learning Machine (ELM), an extremely fast learning algorithm for SLFNs which randomly chooses the weights connecting input and hidden nodes and analytically determines the output weights of SLFNs. It shows good generalized performance, but is still subject to a high degree of randomness. To mitigate this issue, this package uses a dimensionality reduction technique given in Hyvarinen (1999) [<doi:10.1109/72.761722>](https://doi.org/10.1109/72.761722), namely, the Independent Component Analysis (ICA) to determine the input-hidden connections and thus, remove any sort of randomness from the algorithm. This leads to a robust, fast and stable ELM model. Using functions within this package, the proposed model can also be compared with an existing alternative based on the Principal Component Analysis (PCA) algorithm given by Pearson (1901) [<doi:10.1080/14786440109462720>](https://doi.org/10.1080/14786440109462720), i.e., the PCA based ELM model given by Castano et al. (2013) [<doi:10.1007/s11063-012-9253-x>](https://doi.org/10.1007/s11063-012-9253-x), from which the implemented ICA based algorithm is greatly inspired.

Imports stats, tsutils, ica

Suggests forecast

**Depends**  $R (= 3.5.0)$ 

License GPL-3

Encoding UTF-8

LazyData true

RoxygenNote 7.3.1

NeedsCompilation no

Author Saikath Das [aut, cre], Ranjit Kumar Paul [aut],

<span id="page-1-0"></span>Md Yeasin [aut], Amrit Kumar Paul [aut]

Maintainer Saikath Das <saikathdas007@gmail.com>

Repository CRAN

Date/Publication 2024-06-10 17:00:14 UTC

## **Contents**

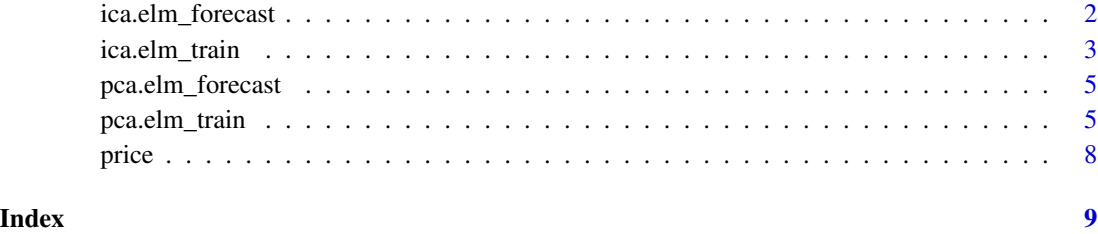

<span id="page-1-1"></span>ica.elm\_forecast *Forecasting from ICA based ELM model*

#### Description

Forecasts are generated recursively from a trained Extreme Learning Machine built using Independent Component Analysis.

#### Usage

```
ica.elm_forecast(ica.elm_model, h = 1)
```
#### Arguments

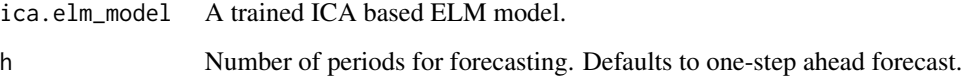

#### Value

Vector of point forecasts.

#### See Also

[ica.elm\\_train\(\)](#page-2-1) for training an ICA based ELM model.

#### <span id="page-2-0"></span>ica.elm\_train 3

#### Examples

```
train_set <- head(price, 12*12)
test_set <- tail(price, 12)
ica.model <- ica.elm_train(train_data = train_set, lags = 12)
y_hat <- ica.elm_forecast(ica.elm_model = ica.model, h = length(test_set))
# Evaluation of the forecasts
if(require("forecast")) forecast::accuracy(y_hat, test_set)
```

```
ica.elm_train Training of ICA based ELM model for time series forecasting
```
#### Description

An Extreme Learning Machine is trained by utilizing the concept of Independent Component Analysis.

#### Usage

```
ica.elm_train(train_data, lags, comps = lags, bias = TRUE, actfun = "sig")
```
#### Arguments

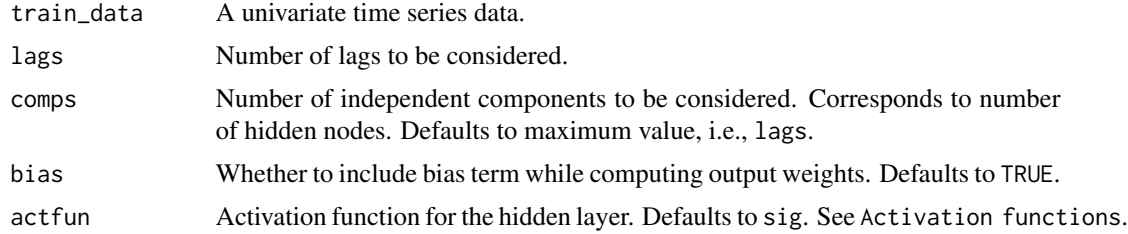

### Details

An Extreme Learning Machine (ELM) is trained wherein the weights connecting the input layer and hidden layer are obtained using Independent Component Analysis (ICA), instead of being chosen randomly. The number of hidden nodes is determined by the number of independent components.

#### Value

A list containing the trained ICA-ELM model with the following components.

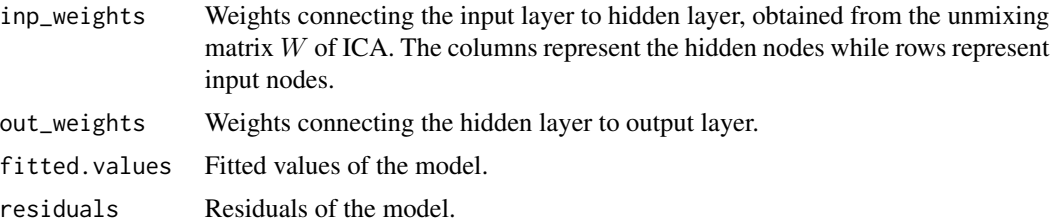

<span id="page-3-0"></span>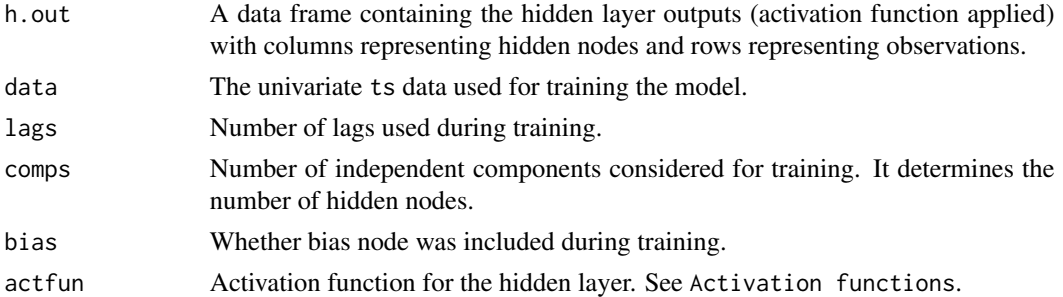

#### Activation functions

The activation function for the hidden layer must be one of the following.

sig Sigmoid function:  $(1 + e^{-x})^{-1}$ radbas Radial basis function:  $e^{-x^2}$ hardlim Hard-limit function:  $\begin{cases} 1, & if \ x \geq 0 \end{cases}$ 0, if  $x < 0$ hardlims Symmetric hard-limit function:  $\begin{cases} 1, & if \ x \geq 0 \end{cases}$  $-1, \text{ if } x < 0$ satlins Symmetric saturating linear function:  $\sqrt{ }$  $\int$  $\mathcal{L}$ 1, if  $x \geq 1$  $x, \quad if -1 < x < 1$  $-1$ , if  $x \le -1$ tansig Tan-sigmoid function:  $2(1 + e^{-2x})^{-1} - 1$ tribas Triangular basis function:  $\begin{cases} 1-|x|, & if -1 \leq x \leq 1 \end{cases}$ 0, otherwise poslin Postive linear function:  $\begin{cases} x, & if \ x \geq 0 \end{cases}$ 0, otherwise

#### References

Huang, G. B., Zhu, Q. Y., & Siew, C. K. (2006). Extreme learning machine: theory and applications. Neurocomputing, 70(1-3), 489-501. <doi:10.1016/j.neucom.2005.12.126>.

Hyvarinen, A. (1999). Fast and robust fixed-point algorithms for independent component analysis. IEEE transactions on Neural Networks, 10(3), 626-634. <doi:10.1109/72.761722>.

#### See Also

[ica.elm\\_forecast\(\)](#page-1-1) for forecasting from trained ICA based ELM model.

#### Examples

```
train_set <- head(price, 12*12)
ica.model <- ica.elm_train(train_data = train_set, lags = 12)
```
<span id="page-4-2"></span><span id="page-4-0"></span>pca.elm\_forecast *Forecasting from PCA based ELM model*

#### Description

Forecasts are generated recursively from a trained Extreme Learning Machine built using Principal Component Analysis.

#### Usage

```
pca.elm_forecast(pca.elm_model, h = 1)
```
#### Arguments

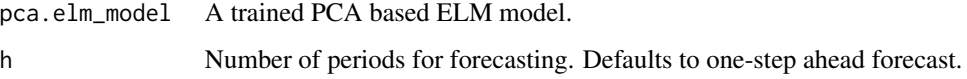

#### Value

Vector of point forecasts.

### See Also

[pca.elm\\_train\(\)](#page-4-1) for training an ICA based ELM model.

#### Examples

```
train_set <- head(price, 12*12)
test_set <- tail(price, 12)
pca.model <- pca.elm_train(train_data = train_set, lags = 12)
y_hat <- pca.elm_forecast(pca.elm_model = pca.model, h = length(test_set))
# Evaluation of the forecasts
if(require("forecast")) forecast::accuracy(y_hat, test_set)
```
<span id="page-4-1"></span>pca.elm\_train *Training of PCA based ELM model for time series forecasting*

#### Description

An Extreme Learning Machine is trained by utilizing the concept of Principal Component Analysis.

#### Usage

```
pca.elm_train(
  train_data,
  lags,
  comps = lags,
  center = TRUE,
  scale = TRUE,
  bias = TRUE,actfun = "sig")
```
#### Arguments

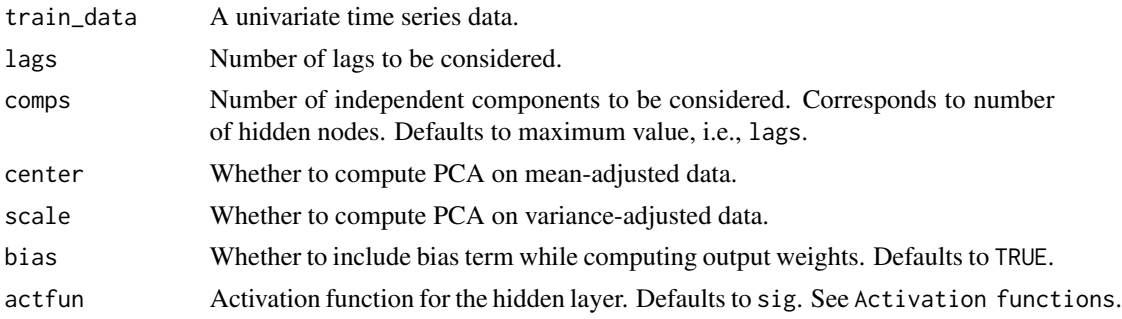

#### Details

An Extreme Learning Machine (ELM) is trained wherein the weights connecting the input layer and hidden layer are obtained using Principal Component Analysis (PCA), instead of being chosen randomly. The number of hidden nodes is determined by the number of principal components.

#### Value

A list containing the trained ICA-ELM model with the following components.

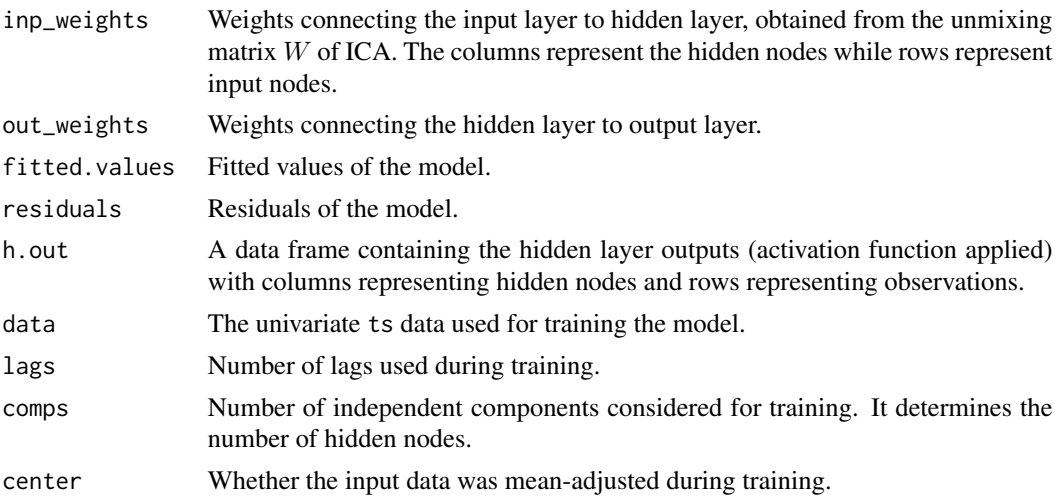

<span id="page-6-0"></span>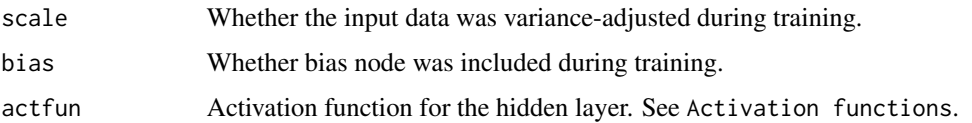

#### Activation functions

The activation function for the hidden layer must be one of the following.

sig Sigmoid function:  $(1 + e^{-x})^{-1}$ radbas Radial basis function:  $e^{-x^2}$ hardlim Hard-limit function:  $\begin{cases} 1, & if \ x \geq 0 \end{cases}$ 0, if  $x < 0$ hardlims Symmetric hard-limit function:  $\begin{cases} 1, & if \ x \geq 0 \end{cases}$  $-1, \text{ if } x < 0$ satlins Symmetric saturating linear function:  $\sqrt{ }$  $\int$  $\mathcal{L}$ 1, if  $x \geq 1$  $x, \quad if -1 < x < 1$  $-1$ , if  $x \le -1$ tansig Tan-sigmoid function:  $2(1 + e^{-2x})^{-1} - 1$ tribas Triangular basis function:  $\begin{cases} 1-|x|, & if -1 \leq x \leq 1 \end{cases}$ 0, otherwise poslin Postive linear function:  $\begin{cases} x, & if \ x \geq 0 \end{cases}$ 0, otherwise

#### References

Pearson, K. (1901). LIII. On lines and planes of closest fit to systems of points in space. The London, Edinburgh, and Dublin philosophical magazine and journal of science, 2(11), 559-572. <doi:10.1080/14786440109462720>.

Castaño, A., Fernández-Navarro, F., & Hervás-Martínez, C. (2013). PCA-ELM: a robust and pruned extreme learning machine approach based on principal component analysis. Neural processing letters, 37, 377-392. <doi:10.1007/s11063-012-9253-x>.

#### See Also

[pca.elm\\_forecast\(\)](#page-4-2) for forecasing from trained PCA based ELM model.

#### Examples

```
train_set <- head(price, 12*12)
pca.model <- pca.elm_train(train_data = train_set, lags = 12)
```
#### <span id="page-7-0"></span>Description

National aggregate price of gram from Indian markets, which is a major pulse in the country. The observations range from January, 2010 upto December, 2023.

#### Usage

price

#### Format

A ts object with 156 observations.

#### Source

<https://www.agmarknet.gov.in/>

#### Examples

plot(price, xlab = "Year", ylab = "Aggregate price of Gram (Rs./Bag)")

# <span id="page-8-0"></span>Index

∗ data price, [8](#page-7-0) ica.elm\_forecast, [2](#page-1-0) ica.elm\_forecast(), *[4](#page-3-0)* ica.elm\_train, [3](#page-2-0) ica.elm\_train(), *[2](#page-1-0)* pca.elm\_forecast, [5](#page-4-0) pca.elm\_forecast(), *[7](#page-6-0)* pca.elm\_train, [5](#page-4-0)

pca.elm\_train(), *[5](#page-4-0)*

price, [8](#page-7-0)